Photobucket Backup Crack Activation PC/Windows

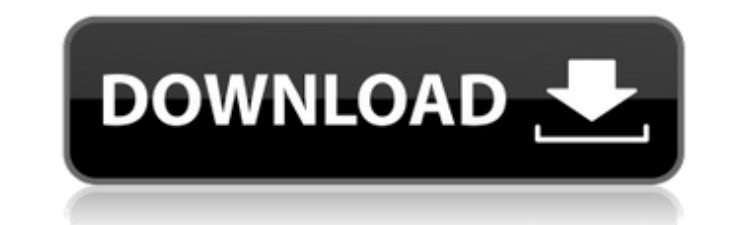

Photobucket Backup Activation Code is a useful and easy-to-use application designed to help you to upload your personal photos and videos to an online hosting server. The application enables you to automatically backup your important files and protect them from unauthorized access. Note: In order to use the application, you need to create an account. Photobucket Backup Crack For Windows Description: Photobucket Backup is a useful and easy-to-use application designed to help you to upload your personal photos and videos to an online hosting server. The application enables you to automatically backup your important files and protect them from unauthorized access. Note: In order to use the application, you need to create an account. Photobucket Backup Description: Photobucket Backup is a useful and easy-to-use application designed to help you to upload your personal photos and videos to an online hosting server. The application enables you to automatically backup your important files and protect them from unauthorized access. Note: In order to use the application, you need to create an account. Photobucket Backup Description: Photobucket Backup is a useful and easy-to-use application designed to help you to upload your personal photos and videos to an online hosting server. The application enables you to automatically backup your important files and protect them from unauthorized access. Note: In order to use the application, you need to create an account. Photobucket Backup Description: Photobucket Backup is a useful and easy-to-use application designed to help you to upload your personal photos and videos to an online hosting server. The application enables you to automatically backup your important files and protect them from unauthorized access. Note: In order to use the application, you need to create an account. Photobucket Backup Description: Photobucket Backup is a useful and easy-to-use application designed to help you to upload your personal photos and videos to an online hosting server. The application enables you to automatically backup your important files and protect them from unauthorized access. Note: In order to use the application, you need to create an account. Photobucket Backup Description: Photobucket Backup is a useful and easy-to-use application designed to help you to upload your personal photos and videos to an online hosting server. The application enables you to automatically backup your important files and protect them from unauthorized access. Note: In order to use the application, you need

**Photobucket Backup Crack Activation Code**

Photobucket Backup Serial Key is a useful and easy-to-use application designed to help you to upload your personal photos and videos to an online hosting server. The application enables you to automatically backup your important files and protect them from unauthorized access. Note: In order to use the application, you need to create an account.Cracked Photobucket Backup With Keygen Features: Automatically backup photos Manually backup photos Includes all of your photos and videos from a certain folder Every photo and video in the specified folder is automatically uploaded to the server Simple interface A user-friendly interface with icons Run the backup process with just a few clicks Automatically back up files to a Web or FTP site Can be used with any version of Windows, Mac, and Linux operating systems Convenient way to upload photos to an FTP server or a Web server The supplied FTP and Web server credentials are saved and are not required each time you start the backup operation Supports zipped and unzipped files A fast and easy-to-use application that requires no technical skills Helps you protect your photos and videos from being lost or damaged when the device fails Many useful options (buttons) are available for you to configure how to back up files from a specified folder Automatically backs up photos, movies, and videos from a directory Backup photos or videos from a specified folder Protect photos and videos by hiding them Run the backup process quickly Automatically backs up photos and videos from a specified directory or file, or from a specified folder Back up photos and videos automatically with a click of a button Back up photos and videos from specified folder Optimize photos and videos automatically Makes full use of the RAM Optimizes images for high-resolution displays Back up photos or videos from a specified folder

Advanced settings Recover photos or videos from an FTP or Web server Recover photos or videos from an FTP or Web server Recover photos or videos from an FTP or Web server with a click of a button Recover photos or videos from an FTP or Web server with a click of a button Keep your photos and videos safe and sound Automatically back up photos and videos from specified folder or file Back up files to an FTP or Web server with a click of a button Back up photos or videos from specified folder or file to FTP or Web server Back up photos or videos to FTP or Web server with a click of a button Highlight 6a5afdab4c

- Automatic, simple backup of all your photos and videos as well as video streaming directly to Photobucket - Set up maximum size of backup - Back up to: Video: - All uploaded videos are saved in public cloud storage service Photobucket - Public account (free) - Private account (paid) - Private with invitations (paid) - Free account Photos: - All uploaded photos are saved in public cloud storage service Photobucket - Public account (free) - Private account (paid) - Private with invitations (paid) - Free account How to install Photobucket Backup on your PC (Windows 10, 8, 7, Vista, XP, 2k/2k3/2k8/2k12) Photobucket Backup (1) If you have installed the Photobucket Mobile for Windows 10 or Android devices, you can add the Photobucket Backup app using the Photobucket Cloud main app. (2) Download Photobucket Backup (Windows). (3) Drag the Photobucket Backup icon to the desktop. (4) Launch Photobucket Backup. (5) Add your account to Photobucket Backup. (6) Open Photobucket Backup, then click on the "Images" button. (7) Add your account to Photobucket Backup. (8) The backup process is started automatically. (9) Take a note of the backup file's location. (10) Backups will be saved for 30 days. After you finish Photobucket Backup, go to "Photobucket" in the default browser on your mobile device or computer. Then tap "Free Trial," find the "Use Photobucket Backup" button. Touch "Use" After the download is done, tap "Install" For more information, please read this help article in the Photobucket. Follow us and learn more about Android: Photobucket Photobucket is a website where you can add photos to albums, share photos with friends and much more. It allows users to share photos, create albums, browse albums, manage their posts, upload videos, comment on pictures, customize their profile, and much more. The Photobucket website has a different layout than other websites. Photobucket has been praised for

**What's New In?**

Photobucket Backup is a useful and easy-to-use application designed to help you to upload your personal photos and videos to an online hosting server. The application enables you to automatically backup your important files and protect them from unauthorized access. Note: In order to use the application, you need to create an account. Photobucket Backup Description: With this super-fast feature you can get a list of all that's new in today's APK Insight posts, plus top tips, product recommendations, and news about Google Play, too. See the latest APK Insight below, and look for your favorite features under the Productivity key. Introduction Photobucket Photo Downloader for Android is a useful and easy-to-use application designed to help you to download your photos from Photobucket to your Android device. You can now enjoy the photos, you had downloaded before. Before you install the application, we recommend that you read the instructions. What are the main features of the application? You can download and view the photos you had downloaded before to your Android device (Nexus 6p or Google Playstore) or other devices (Samsung Galaxy Note 4, etc.) You can directly view your photos uploaded to Photobucket via Google Playstore. (need to activate this feature in the application's Setting) You can directly view the photos you had uploaded to the Photo Album of Photobucket via Google Playstore. You can send the photos you had uploaded to your Gmail or any other Email account. You can transfer the photos you had downloaded and uploaded to your Android device via USB or other means. You can download the photos you had uploaded to the Photo

Album of Photobucket. You can delete the photos you had deleted in the Photo Album of Photobucket. You can easily restore the photo albums you had deleted in the Photo Album of Photobucket. You can view the photos you had deleted in the Photo Album of Photobucket. You can get a list of the photos you had uploaded to the Photo Album of Photobucket or check the photos you had uploaded to the Photo Album of Photobucket. We have various verifications. You can download the Photo Downloader application from Photobucket's homepage. Important Notice: If the application is not downloaded to your computer, you can directly download the Photo Downloader

**System Requirements For Photobucket Backup:**

MAC OS X (10.8 or later): RAM 2 GB or more Hard Disk space 10 GB or more Graphics card 512 MB or more Processor 1.6 GHz or more Other Requirements: Internet Explorer 9.0 or later or later DirectX 11.0 or later Web Browser Adobe Flash Player 10 or later Windows Software Windows XP Service Pack 2 or later Service Pack 3 or later IE9 service pack 1 or later Adobe Flash Player

<https://bistrot-francais.com/rm-unreleased-icons-crack-download-pc-windows/> [https://www.coolshakers.com/wp-content/uploads/2022/06/PrawnPDF\\_Bookworm.pdf](https://www.coolshakers.com/wp-content/uploads/2022/06/PrawnPDF_Bookworm.pdf) [https://www.lion.tech/wp-content/uploads/2022/06/SoapBox\\_Communicator.pdf](https://www.lion.tech/wp-content/uploads/2022/06/SoapBox_Communicator.pdf) <https://blankbookingagency.com/?p=242353> <https://bravahost.com/blog/2022/06/08/hex-converter-crack-x64-latest-2022/> [http://www.defensores.legal/wp-content/uploads/2022/06/Google\\_Sync\\_Plugin.pdf](http://www.defensores.legal/wp-content/uploads/2022/06/Google_Sync_Plugin.pdf) <https://fiverryourparty.wpcomstaging.com/wp-content/uploads/2022/06/whalhen.pdf> [https://bfacer.s3.amazonaws.com/upload/files/2022/06/ewgrPDu5TH9vwOYBeHYP\\_08\\_8f56c52967f45883409ca51e2aa12cf4\\_file.pdf](https://bfacer.s3.amazonaws.com/upload/files/2022/06/ewgrPDu5TH9vwOYBeHYP_08_8f56c52967f45883409ca51e2aa12cf4_file.pdf) [https://stingerbrush.com/wp-content/uploads/Naruto\\_Windows\\_Theme\\_Free\\_Download\\_March2022.pdf](https://stingerbrush.com/wp-content/uploads/Naruto_Windows_Theme_Free_Download_March2022.pdf) <https://youdocz.com/wp-content/uploads/2022/06/anthwane.pdf>